# **04. Ололт, амжилтын тэмдэглэл**

"Суралцагчийн ололт, амжилтын тэмдэглэл" хэсэгт суралцагчийн ололт, амжилтын талаар тэмдэглэл хөтлөн, тэдний авъяас сонирхлыг цаашид хэрхэн хөгжүүлэх талаар багшийн зүгээс эцэг эх, асран хамгаалагчтай хамтран ажиллах талаар тэмдэглэнэ.

#### **Бүртгэл нэмэх:**

#### **Ангийн журнал -> Ололт, амжилтын тэмдэглэл -> Бүртгэл нэмэх**

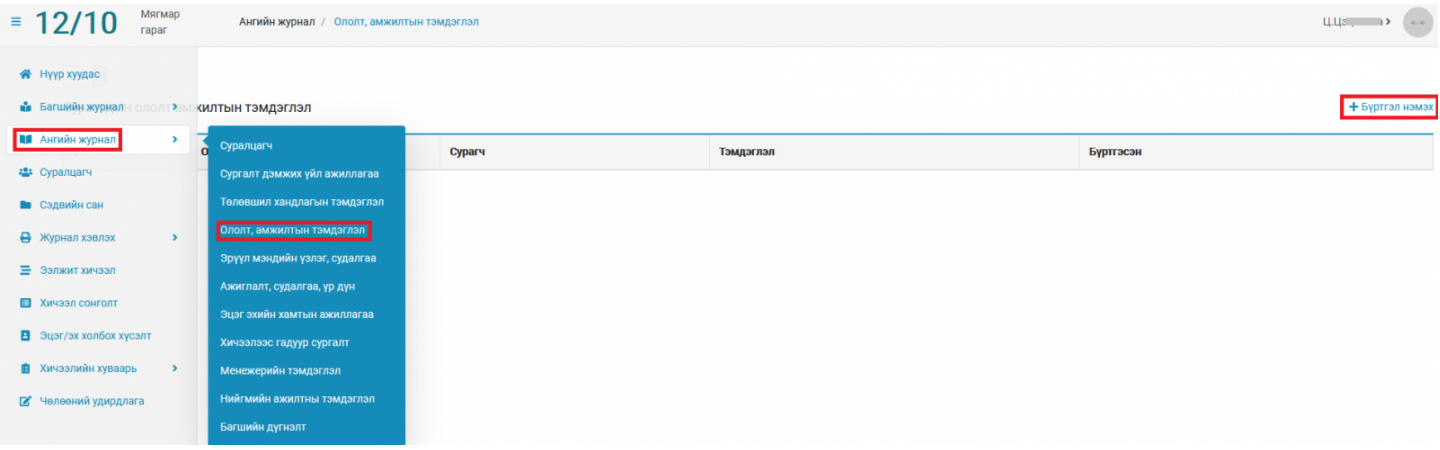

## + Буртгэл нэмэх

 Товчийг дарж суралцагч сонгон тухайн суралцагчийн ололт амжилтын тэмдэглэл болон огноог оруулан хадгална.

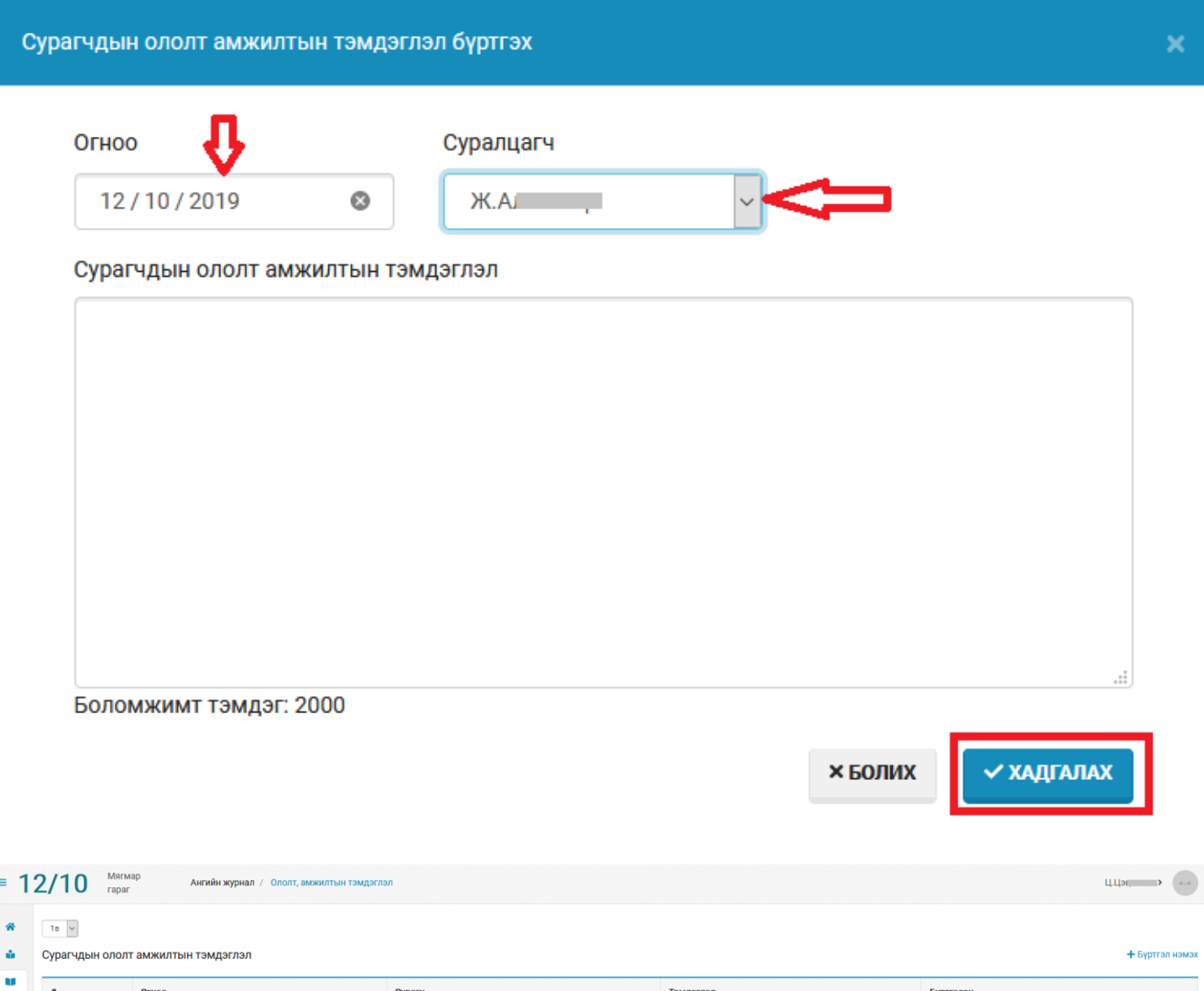

### **Анхаарах:**

 $2019 - 12 - 10$ 

- 1. Нэмсэн бүртгэлийн хувьд засвар хийх бол суралцагчийн нэрийг сонгон засварлаж хадгална.
- 2. Бүртгэлийг устгах бол жагсаалтаас суралцагчийн нэрийг сонгон

 $\overline{\phantom{a}}$   $\overline{\phantom{a}}$ 

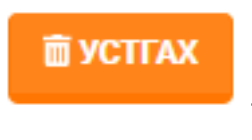

цца $\frac{1}{2}$ 

товчийг дарна.